A la découverte de Kturtle

## Activité de départ : déplacer la tortue

Découverte de environnement de Kturtle

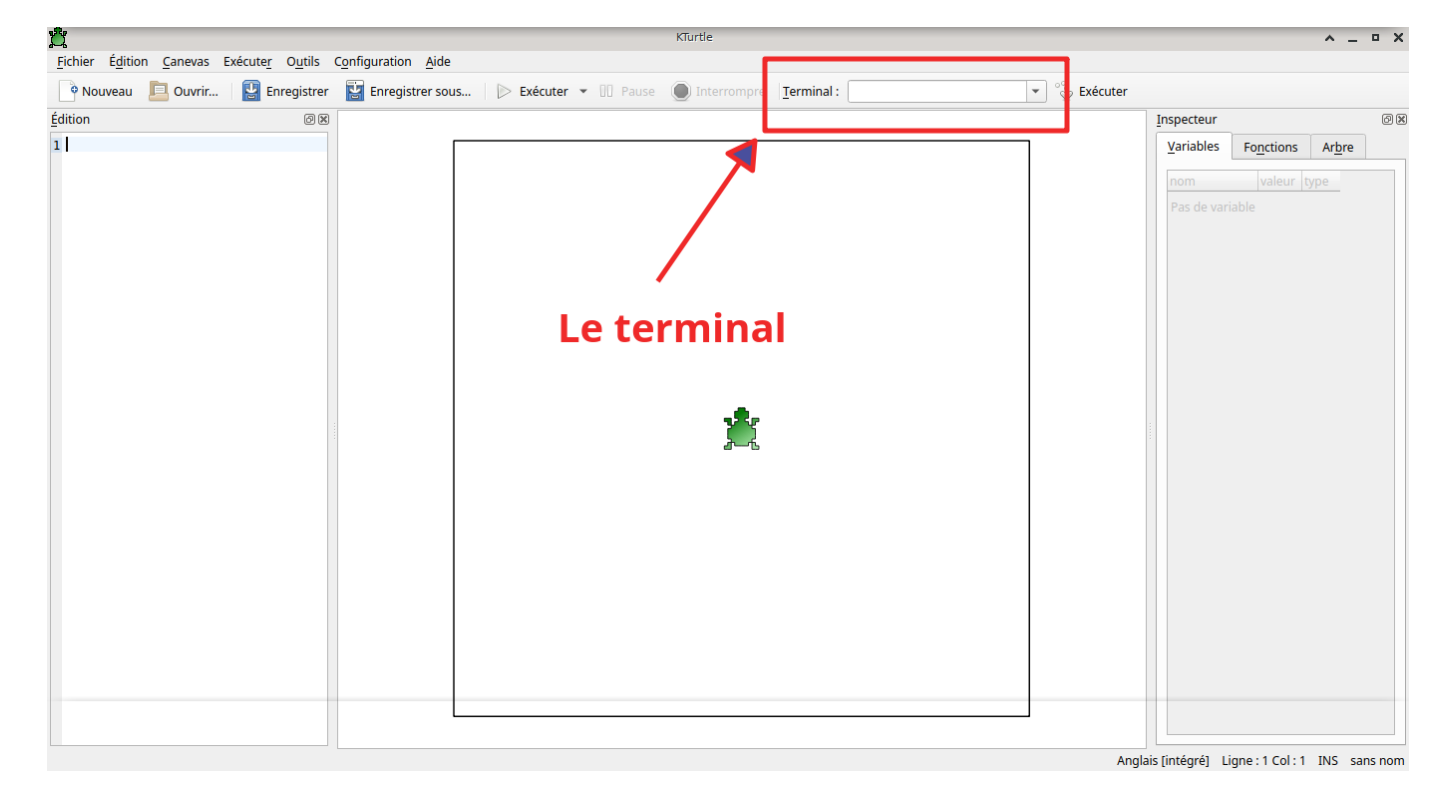

Dans un premier temps, on découvre la fenêtre de Kturtle.

On fait remarquer la zone de saisie du terminal aux élèves. C'est dans cette zone qu'ils passeront leurs commandes. Ils essaient les commandes de base : forward 100 backward 150 turnright 90 turnleft 90

> Au départ, on pose comme principe admis que pour tourner à droite ou à gauche, il faut passer (à l'angle) la valeur de 90 (degré). Cette notion sera reprise en géométrie par la suite pour ce qui le souhaitent.

From: <https://cbiot.fr/dokuwiki/> - **Cyrille BIOT**

Permanent link: **<https://cbiot.fr/dokuwiki/kturtle:kturtle-activites-01?rev=1573050535>**

Last update: **2019/11/06 15:28**

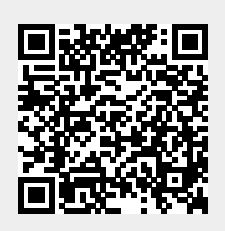